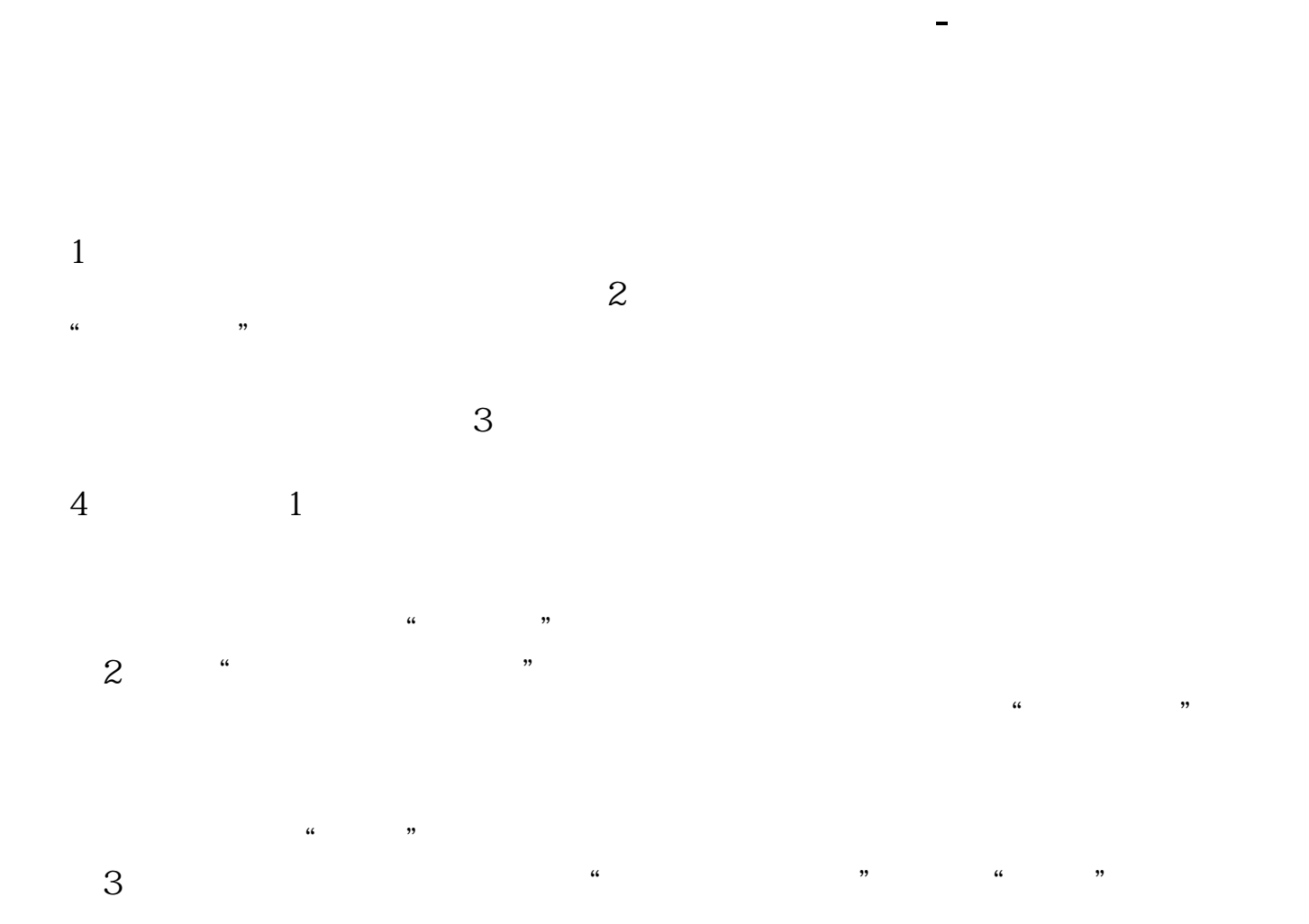

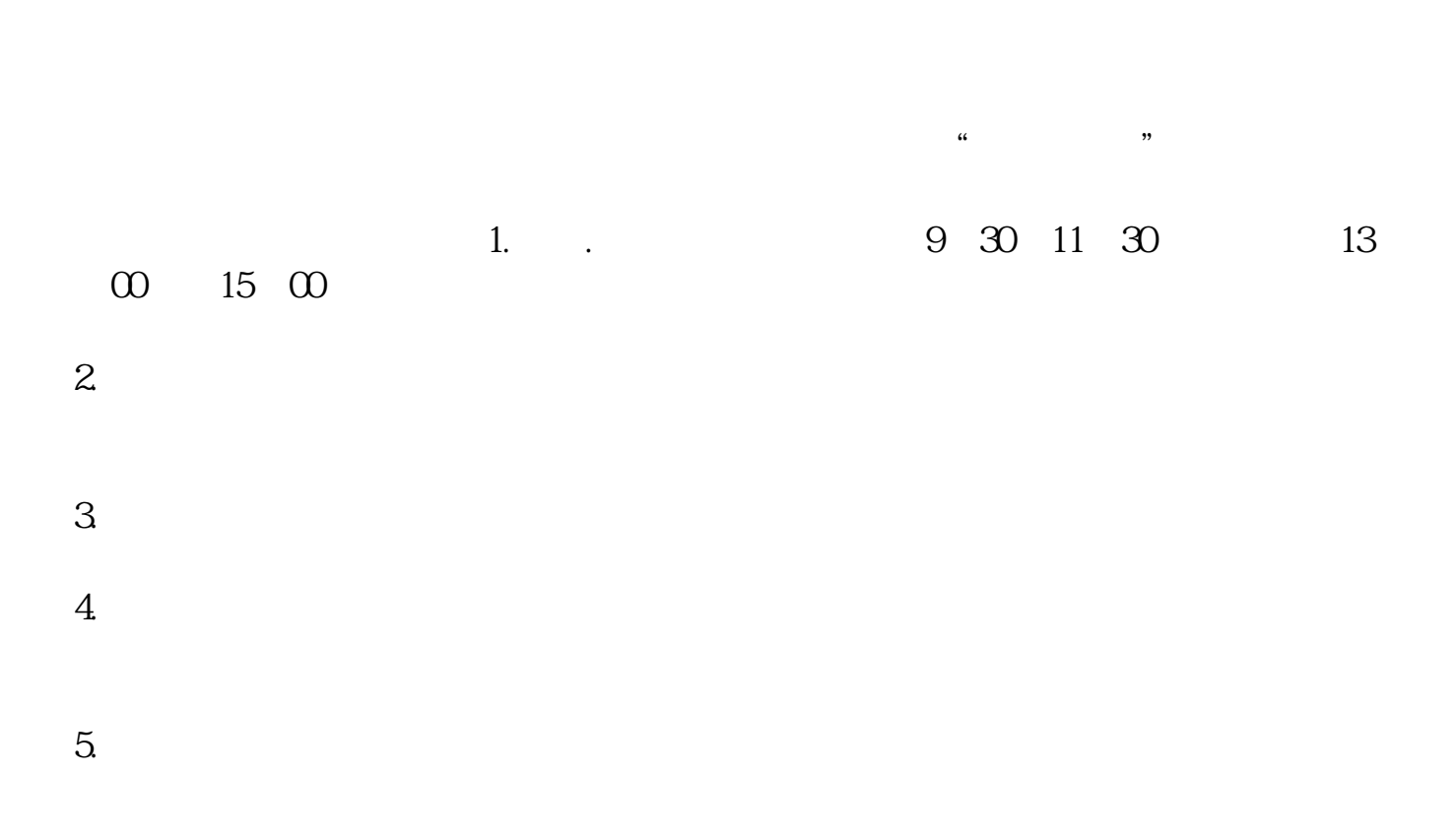

 $\infty$ 

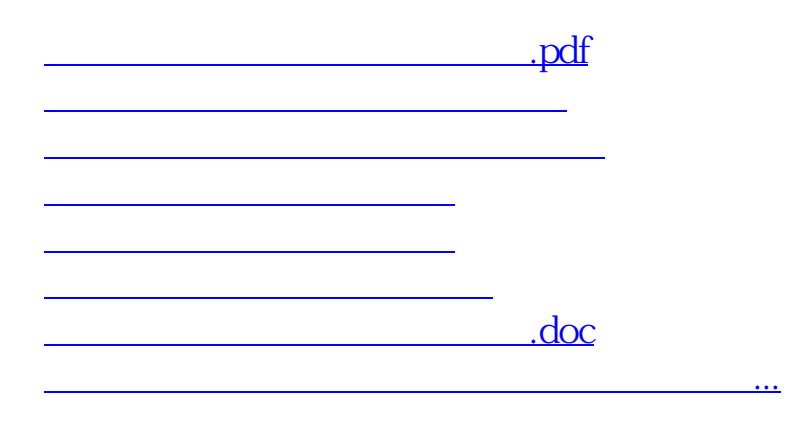

<u><https://www.gupiaozhishiba.com/store/41956158.html></u>